# Database Applications (15-415)

DBMS Internals- Part V Lecture 15, March 15, 2015

**Mohammad Hammoud** 

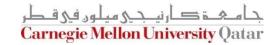

# Today...

- Last Session:
  - DBMS Internals- Part IV
    - Tree-based (i.e., B+ Tree) and Hash-based (i.e., Extendible Hashing) indexes
- Today's Session:
  - DBMS Internals- Part V
    - Hash-based indexes (Cont'd) and External Sorting
- Announcements:
  - Project 2 is due today by midnight. Student demos will be conducted on Tuesday/Thursday
  - PS3 is now posted and it is due on March 26 by midnight
  - Project 3 will be posted by Thursday

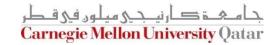

### **DBMS** Layers

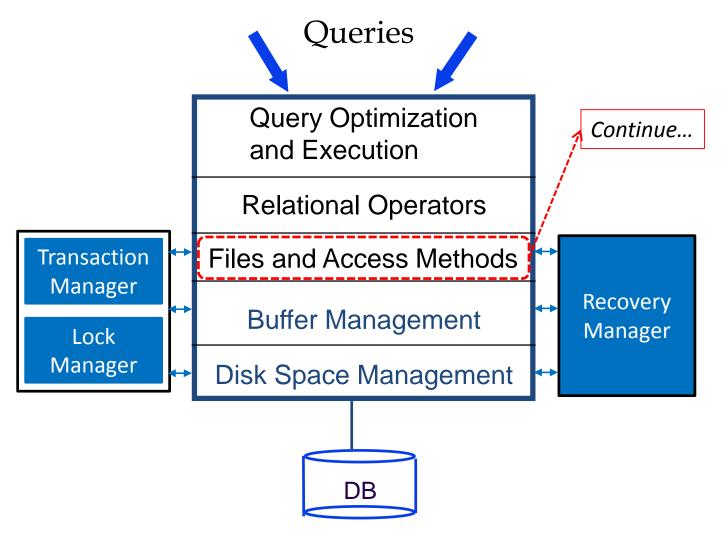

#### Outline

**Linear Hashing** Why Sorting? In-Memory vs. External Sorting A Simple 2-Way External Merge Sorting General External Merge Sorting Optimizations: Replacement Sorting, Blocked I/O and Double Buffering

# Linear Hashing

 Another way of adapting gracefully to insertions and deletions (i.e., pursuing dynamic hashing) is to use Linear Hashing (LH)

- In contrast to Extendible Hashing, LH
  - Does not require a directory
  - Deals naturally with collisions
  - Offers a lot of flexibility w.r.t the timing of bucket split (allowing trading off greater overflow chains for higher average space utilization)

# **How Linear Hashing Works?**

- LH uses a family of hash functions  $h_0$ ,  $h_1$ ,  $h_2$ , ...
  - $h_i(key) = h(key) \mod(2^iN)$ ; N = initial # buckets

h is some hash function (range is not 0 to N-1)

• If N =  $2^{d0}$ , for some d0,  $h_i$  consists of applying h and looking at the last di bits, where di = d0 + i

•  $h_{i+1}$  doubles the range of  $h_i$  (similar to directory doubling)

# How Linear Hashing Works? (Cont'd)

 LH uses overflow pages, and chooses buckets to split in a round-robin fashion

Splitting proceeds in "rounds"

A round ends when all N<sub>R</sub>
 (for round R) initial
 buckets are split

- Buckets 0 to Next-1
  have been split;
  Next to N<sub>R</sub> yet to be split
- Current round number is referred to as Level

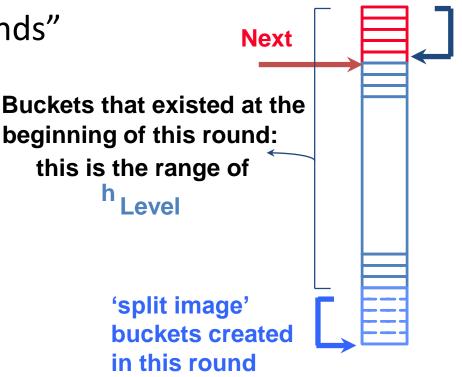

**Buckets split** 

in this round

# Linear Hashing: Searching For Entries

- To find a bucket for data entry r, find  $h_{Level}(r)$ :
  - If  $h_{Level}(r)$  in range `Next to  $N_R'$ , r belongs there
  - Else, r could belong to bucket  $h_{Level}(r)$  or bucket  $h_{Level}(r) + N_R$ ; must apply  $h_{Level+1}(r)$  to find out

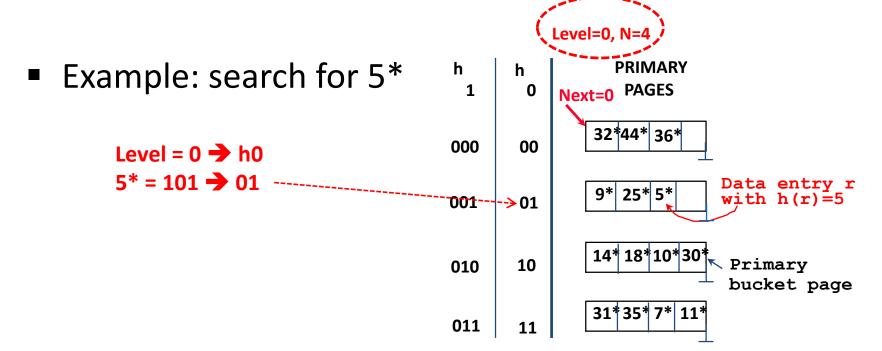

- Find bucket as in search
  - If the bucket to insert the data entry into is full:
    - Add an overflow page and insert data entry
    - (Maybe) Split Next bucket and increment Next
- Some points to Keep in mind:
  - Unlike Extendible Hashing, when an insert triggers a split, the bucket into which the data entry is inserted is not necessarily the bucket that is split
  - As in Static Hashing, an overflow page is added to store the newly inserted data entry
  - However, since the bucket to split is chosen in a round-robin fashion, eventually all buckets will be split

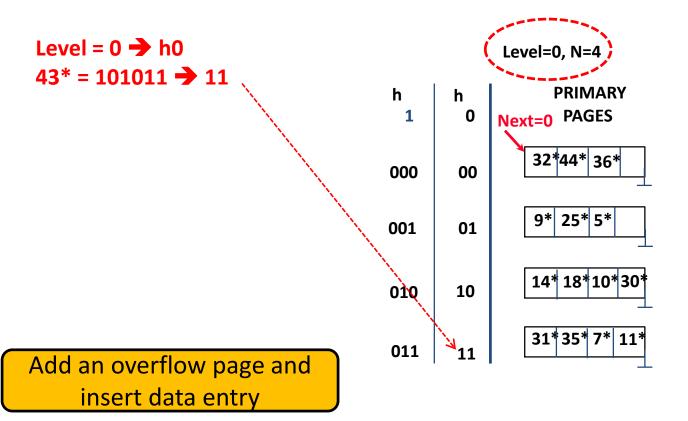

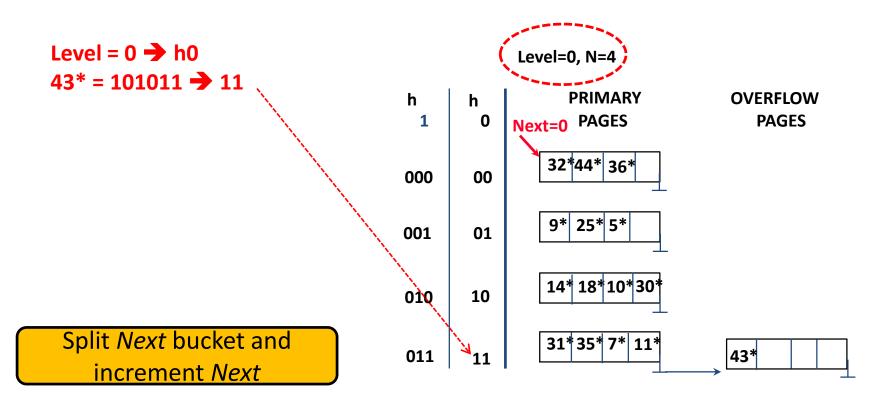

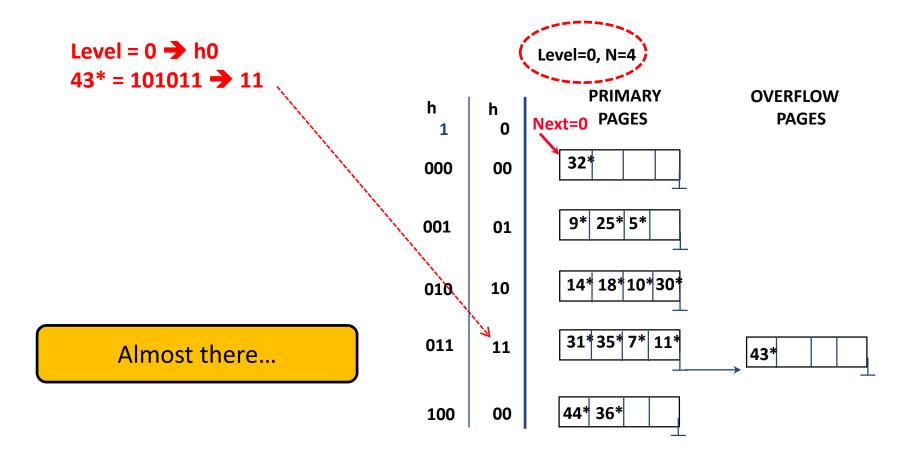

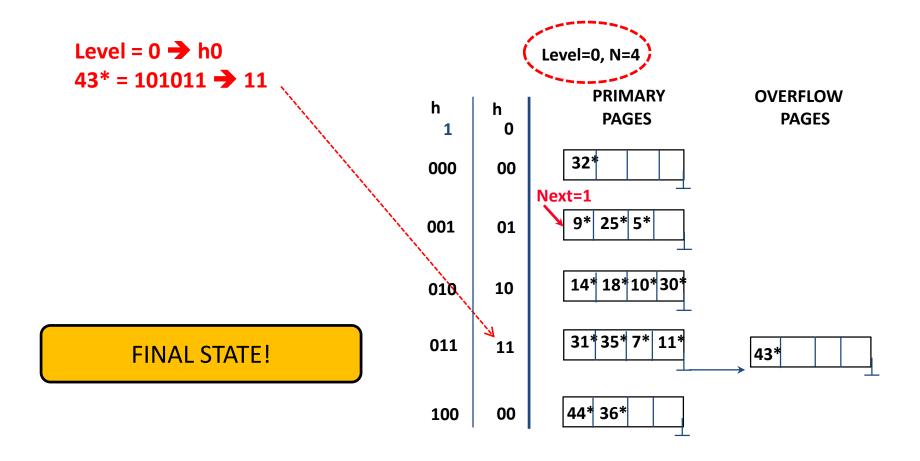

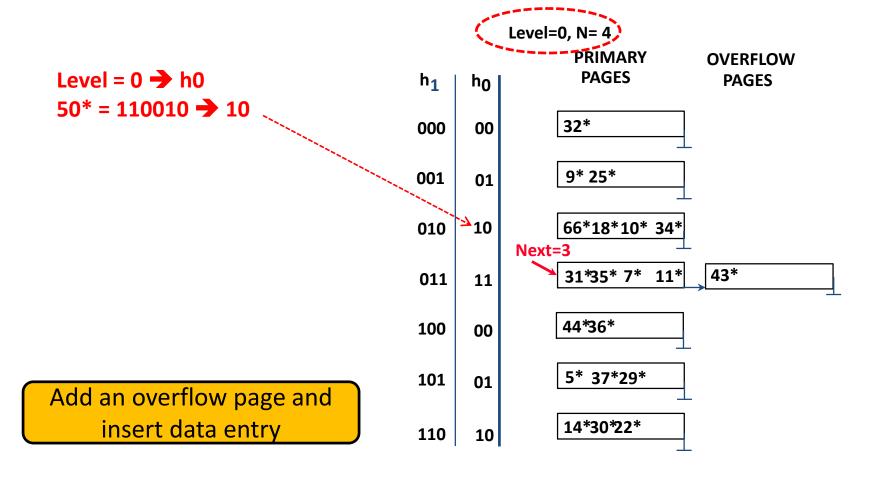

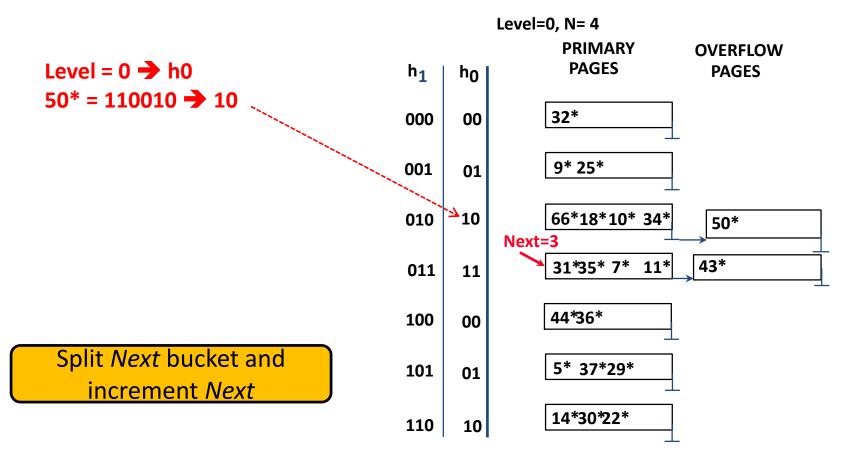

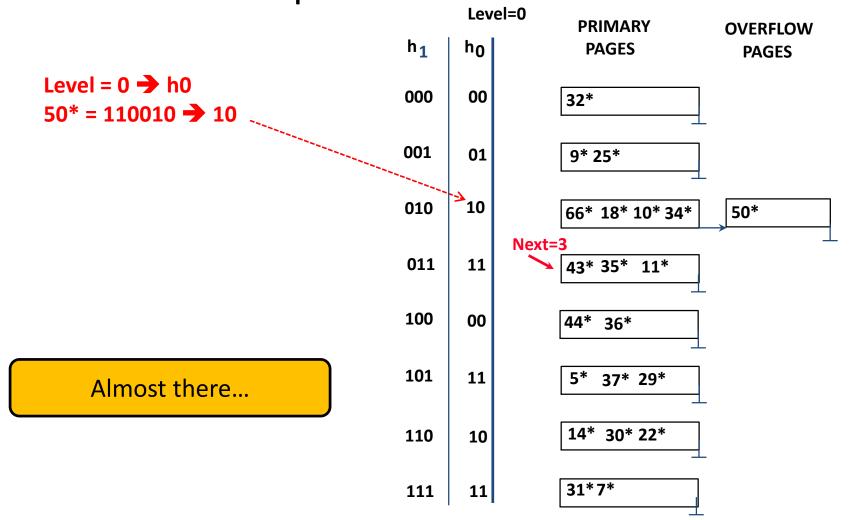

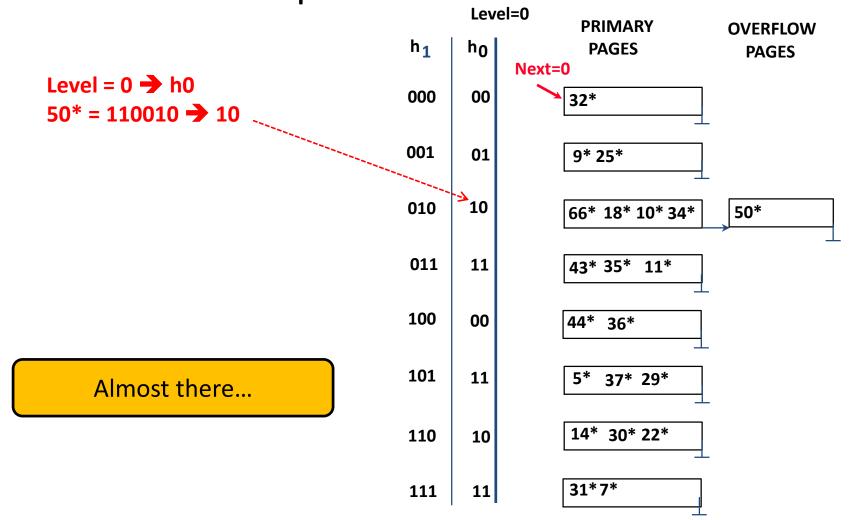

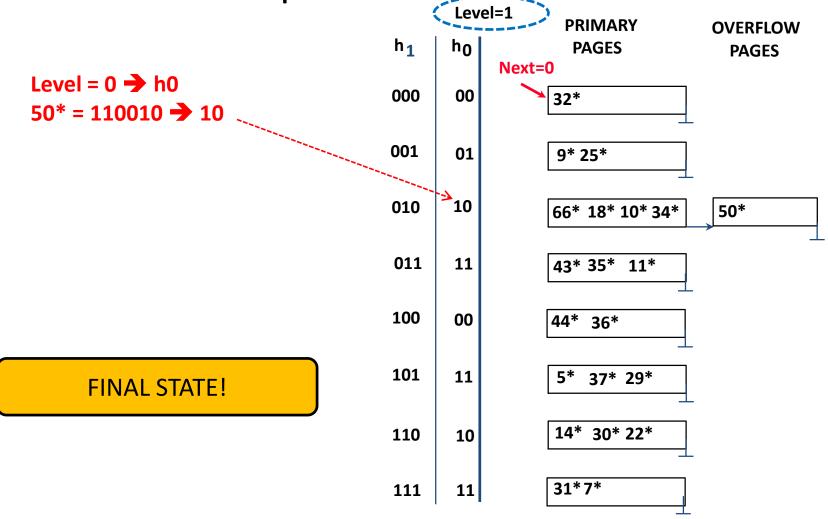

### Linear Hashing: Deleting Entries

- Deletion is essentially the inverse of insertion
- If the last bucket in the file is empty, it can be removed and Next can be decremented
- If Next is zero and the last bucket becomes empty
  - Next is made to point to bucket M/2 -1 (where M is the current number of buckets)
  - Level is decremented
  - The empty bucket is removed
- The insertion examples can be worked out backwards as examples of deletions!

### **DBMS** Layers

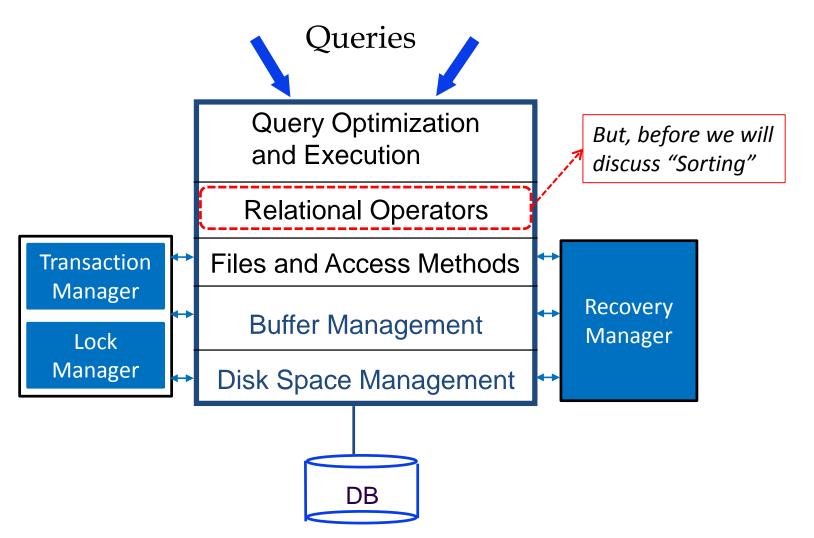

#### Outline

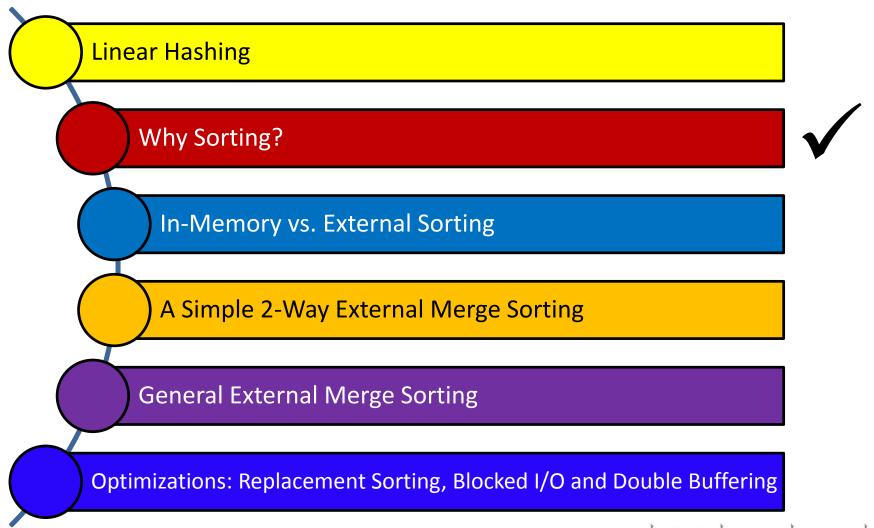

#### When Does A DBMS Sort Data?

- Users may want answers in some order
  - SELECT FROM student ORDER BY name
  - **SELECT** S.rating, **MIN** (S.age) **FROM** Sailors S *GROUP BY* S.rating
- Bulk loading a B+ tree index involves sorting

Sorting is useful in eliminating duplicates records

The Sort-Merge Join algorithm involves sorting (next session!)

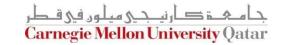

### Outline

**Linear Hashing** Why Sorting? In-Memory vs. External Sorting A Simple 2-Way External Merge Sorting General External Merge Sorting Optimizations: Replacement Sorting, Blocked I/O and Double Buffering

# In-Memory vs. External Sorting

- Assume we want to sort 60GB of data on a machine with only 8GB of RAM
  - In-Memory Sort (e.g., Quicksort) ?
    - Yes, but data do not fit in memory
    - What about relying on virtual memory?

- In this case, external sorting is needed
  - In-memory sorting is orthogonal to external sorting!

#### Outline

**Linear Hashing** Why Sorting? In-Memory vs. External Sorting A Simple 2-Way External Merge Sorting General External Merge Sorting Optimizations: Replacement Sorting, Blocked I/O and Double Buffering

# A Simple Two-Way Merge Sort

- IDEA: Sort sub-files that can fit in memory and merge
- Let us refer to each sorted sub-file as a <u>run</u>

- Algorithm:
  - Pass 1: Read a page into memory, sort it, write it
    - 1-page runs are produced
  - Passes 2, 3, etc.,: Merge pairs (hence, 2-way) of runs to produce longer runs until only one run is left

# A Simple Two-Way Merge Sort

#### • Algorithm:

- Pass 1: Read a page into memory, sort it, write it
  - How many buffer pages are needed? ONE
- Passes 2, 3, etc.,: Merge pairs (hence, 2-way) of runs to produce longer runs until only one run is left
  - How many buffer pages are needed? THREE

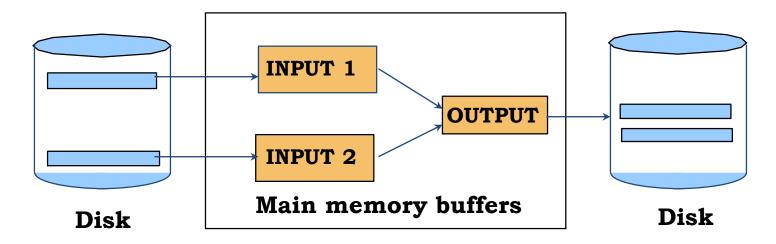

# 2-Way Merge Sort: An Example

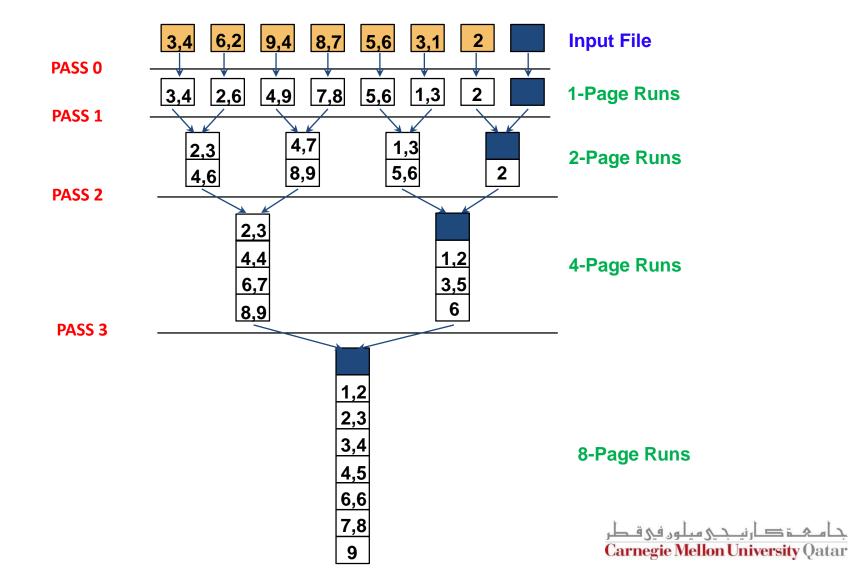

# 2-Way Merge Sort: I/O Cost Analysis

- If the number of pages in the input file is 2<sup>k</sup>
  - How many runs are produced in pass 0 and of what size?
    - 2<sup>k</sup> 1-page runs
  - How many runs are produced in pass 1 and of what size?
    - 2<sup>k-1</sup> 2-page runs
  - How many runs are produced in pass 2 and of what size?
    - 2<sup>k-2</sup> 4-page runs
  - How many runs are produced in pass k and of what size?
    - 2<sup>k-k</sup> 2<sup>k</sup>-page runs (or 1 run of size 2<sup>k</sup>)
  - For N number of pages, how many passes are incurred?
    - $\lceil \log_2 N \rceil + 1$
  - How many pages do we read and write in each pass?
    - **2** 2*N*
  - What is the overall cost?

# 2-Way Merge Sort: An Example

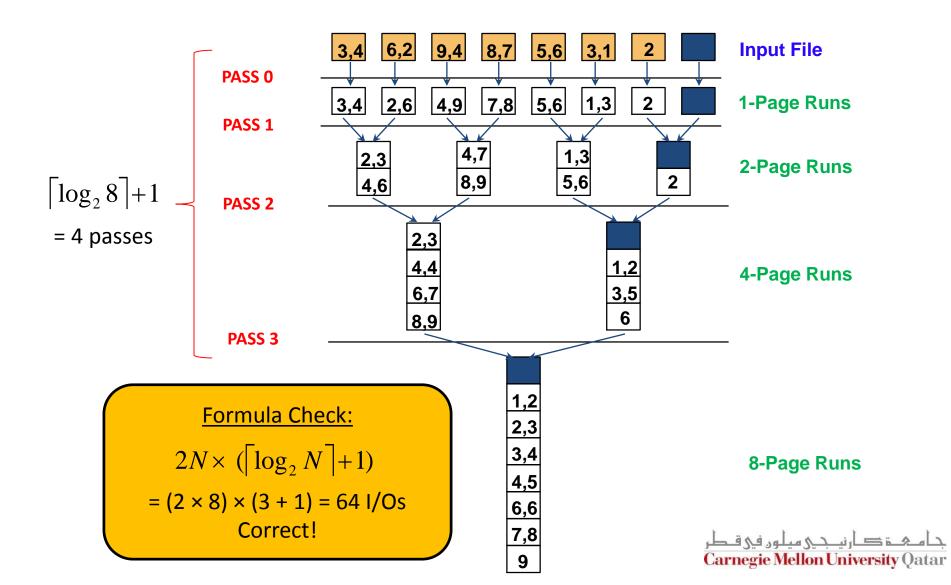

### Outline

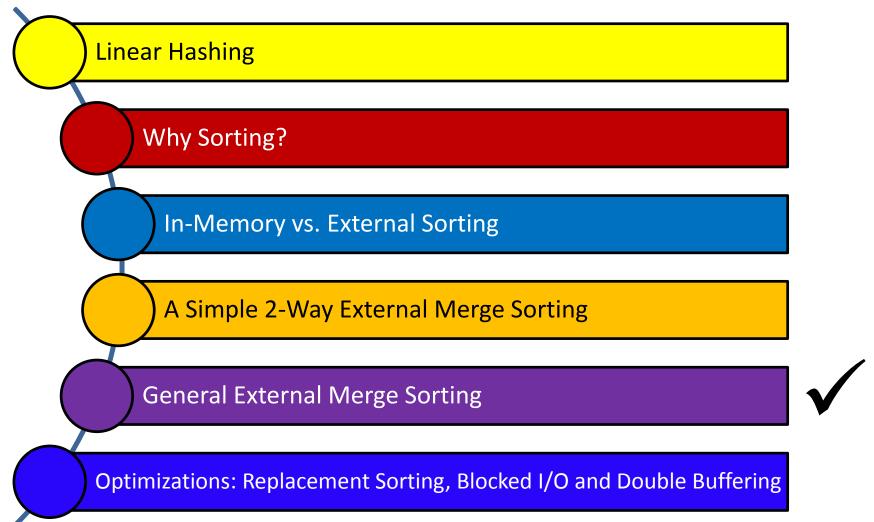

# **B-Way Merge Sort**

- How can we sort a file with N pages using B buffer pages?
  - Pass 0: use B buffer pages
    - This will produce  $\lceil N / B \rceil$  sorted B-page runs
  - Pass 2, ..., etc.: merge *B-1* runs

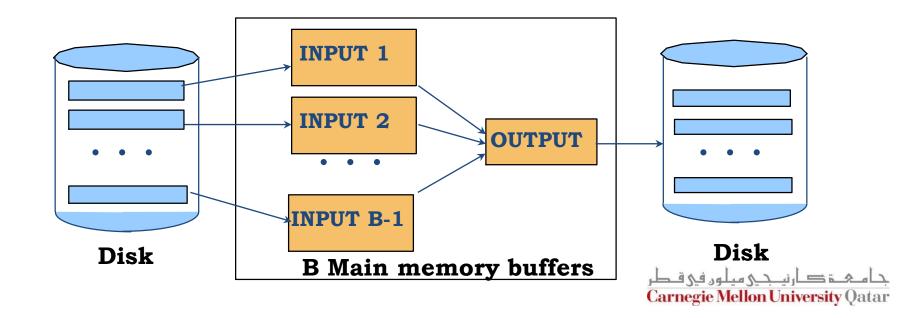

# B-Way Merge Sort: I/O Cost Analysis

- I/O cost = 2N × Number of passes
- Number of passes =  $1 + \lceil \log_{B-1} \lceil N / B \rceil \rceil$
- Assume the previous example (i.e., 8 pages), but using 5 buffer pages (instead of 2)
  - I/O cost = 32 (as opposed to 64)
- Therefore, increasing the number of buffer pages minimizes the number of passes and accordingly the I/O cost!

# Number of Passes of B-Way Sort

| N             | B=3 | B=5 | B=9 | B=17 | B=129 | B=257 |
|---------------|-----|-----|-----|------|-------|-------|
| 100           | 7   | 4   | 3   | 2    | 1     | 1     |
| 1,000         | 10  | 5   | 4   | 3    | 2     | 2     |
| 10,000        | 13  | 7   | 5   | 4    | 2     | 2     |
| 100,000       | 17  | 9   | 6   | 5    | 3     | 3     |
| 1,000,000     | 20  | 10  | 7   | 5    | 3     | 3     |
| 10,000,000    | 23  | 12  | 8   | 6    | 4     | 3     |
| 100,000,000   | 26  | 14  | 9   | 7    | 4     | 4     |
| 1,000,000,000 | 30  | 15  | 10  | 8    | 5     | 4     |

High Fan-in during merging is crucial!

How else can we minimize I/O cost?

#### Outline

**Linear Hashing** 

Why Sorting?

In-Memory vs. External Sorting

A Simple 2-Way External Merge Sorting

General External Merge Sorting

Optimizations: Replacement Sorting, Blocked I/O and Double Buffering

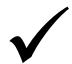

### Replacement Sort

- With a more aggressive implementation of B-way sort, we can write out runs of ~2×B internally sorted pages
  - This is referred to as replacement sort

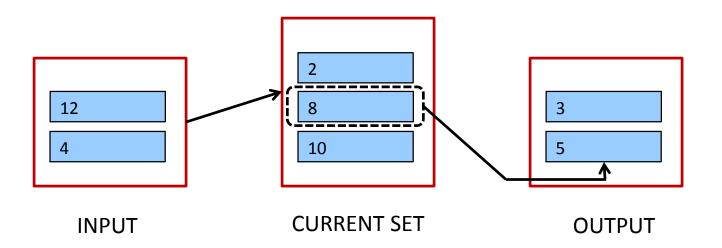

IDEA: Pick the tuple in the *current set* with the smallest value that is greater than the largest value in the *output buffer* and append it to the *output buffer* 

### Replacement Sort

- With a more aggressive implementation of B-way sort, we can write out runs of ~2×B internally sorted pages
  - This is referred to as replacement sort

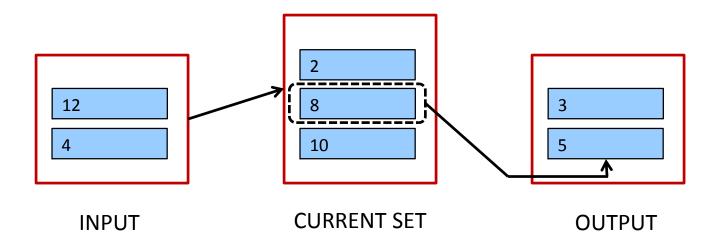

When do we terminate the current run and start a new one?

# Blocked I/O and Double Buffering

- So far, we assumed random disk accesses
- Would cost change if we assume that reads and writes are done sequentially?
  - Yes
- How can we incorporate this fact into our cost model?
  - Use bigger units (this is referred to as Blocked I/O)
  - Mask I/O delays through pre-fetching (this is referred to as double buffering)

# Blocked I/O

■ Normally, we go with 'B' buffers of size (say) 1 page

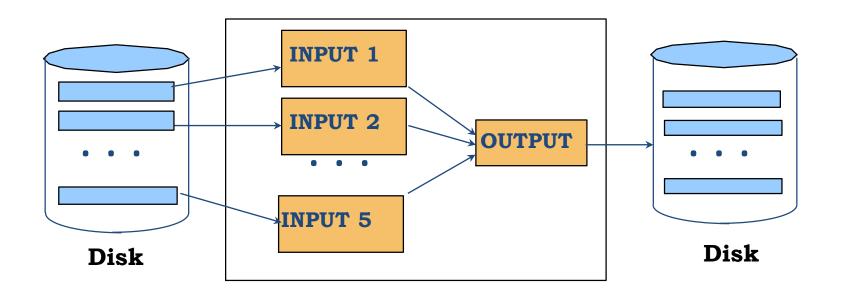

# Blocked I/O

- Normally, we go with 'B' buffers of size (say) 1 page
- INSTEAD: let us go with *B/b* buffers, of size 'b' pages

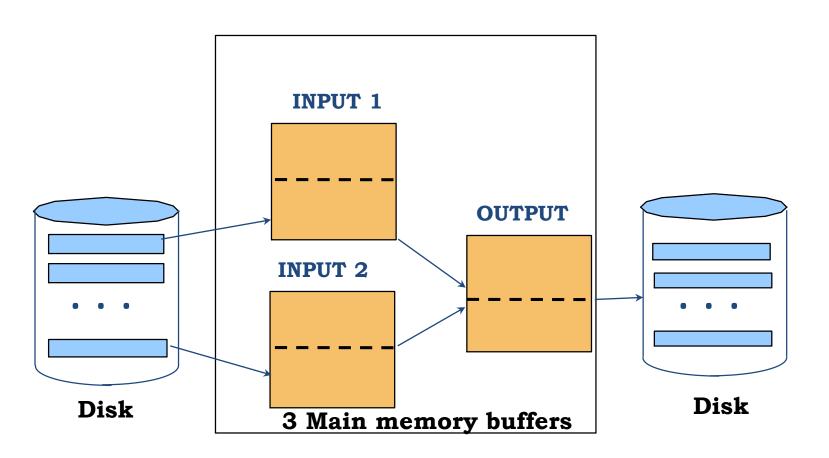

# Blocked I/O

- Normally, we go with 'B' buffers of size (say) 1 page
- INSTEAD: let us go with *B/b* buffers, of size 'b' pages

- What is the main advantage?
  - Fewer random accesses (as some of the page will be arranged sequentially!)
- What is the main disadvantage?
  - Smaller fan-in and accordingly larger number of passes!

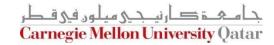

# Double Buffering

- Normally, when, say 'INPUT1' is exhausted
  - We issue a 'read' request and
  - We wait ...

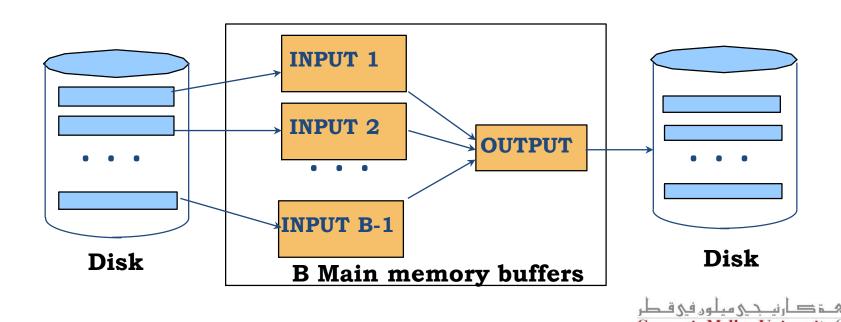

# Double Buffering

- INSTEAD: pre-fetch INPUT1' into a `shadow block'
  - When INPUT1 is exhausted, issue a 'read'
  - BUT, also proceed with INPUT1'
  - Thus, the CPU can never go idle!

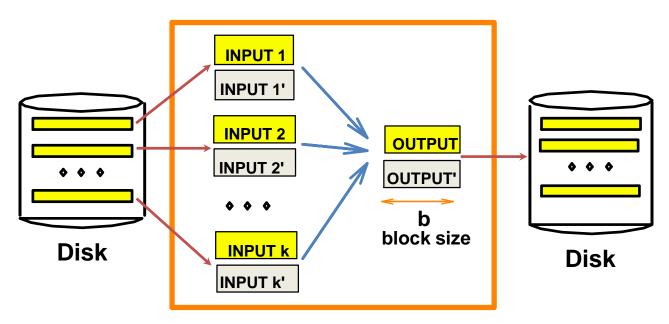

B main memory buffers, k-way merge

جامکۃ کارنیجی میلود فی قطر Carnegie Mellon University Qatar

#### **Next Class**

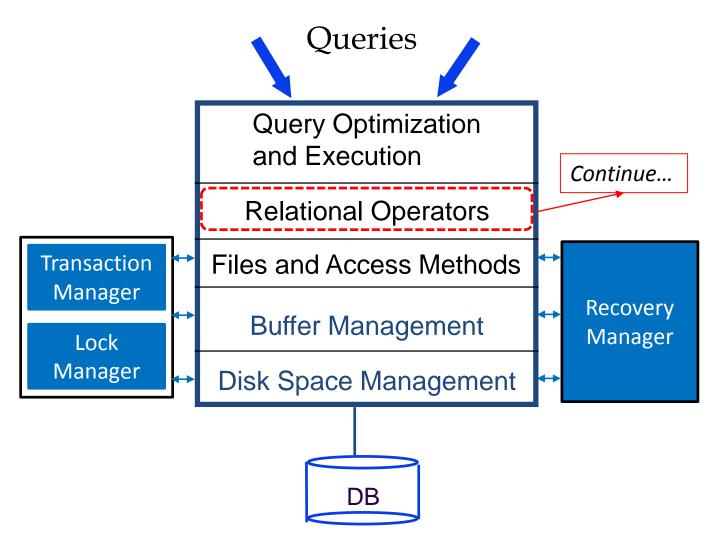